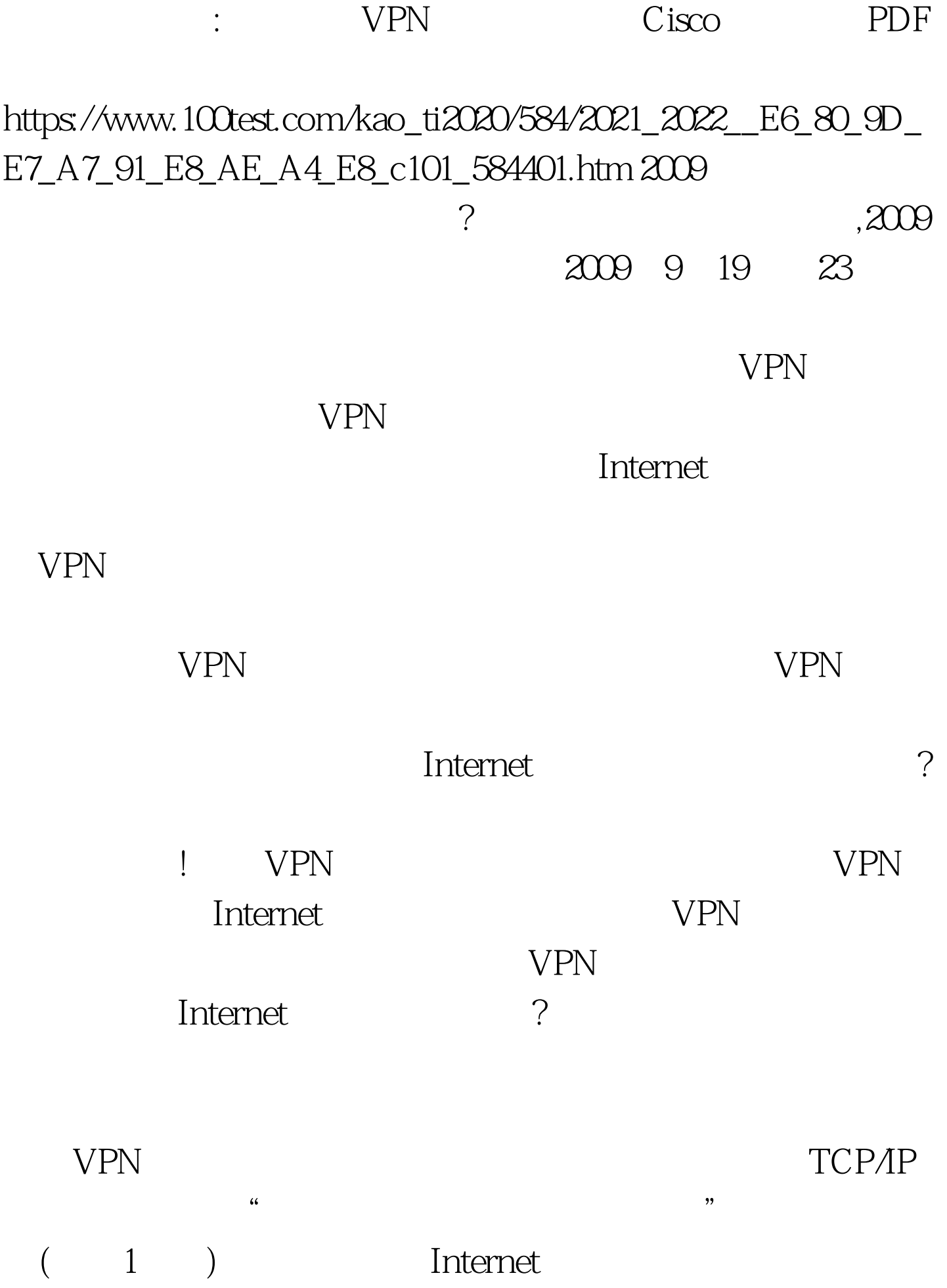

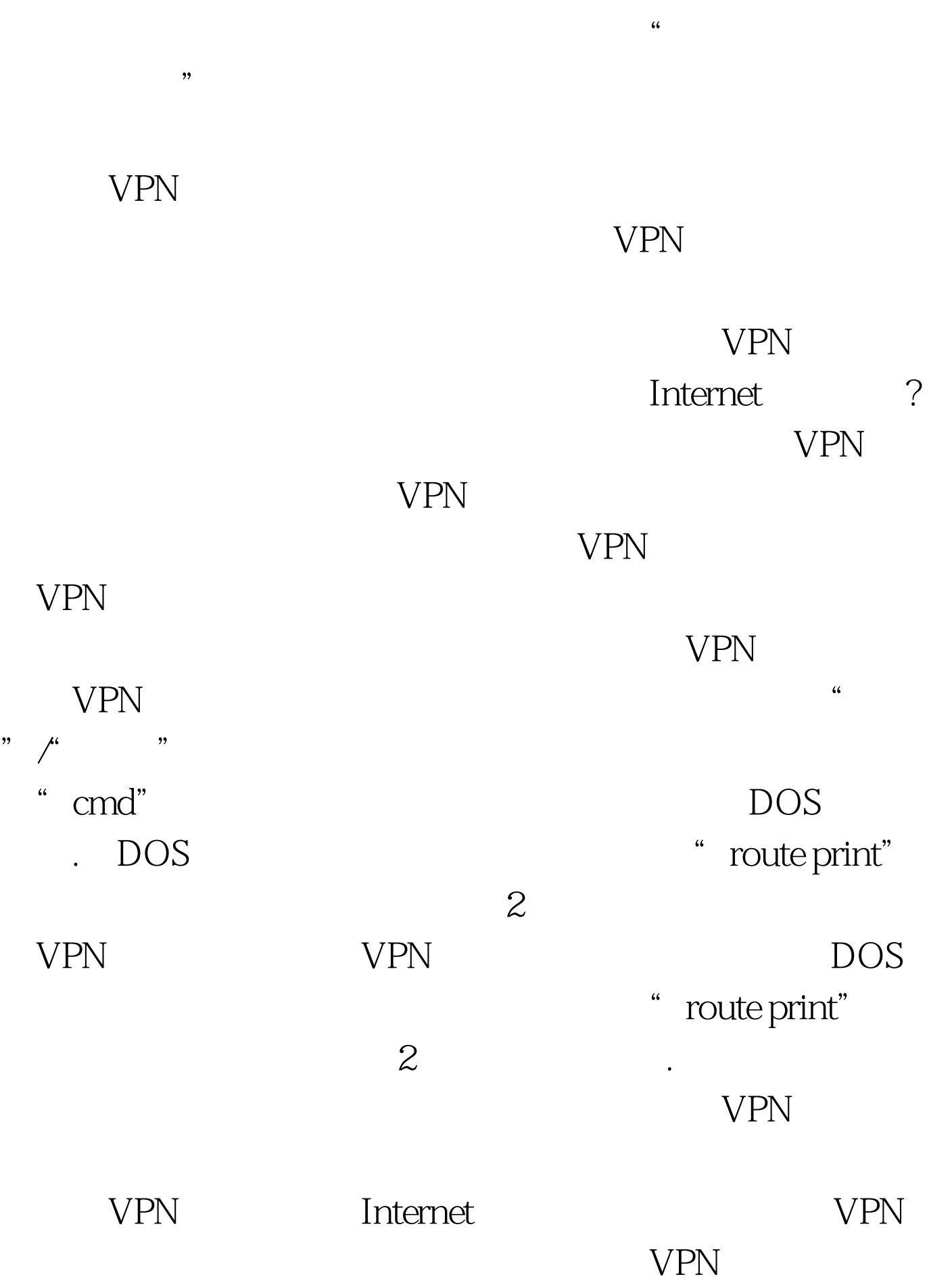

息转发到远程VPN服务器中,这个寻找路径的过程自然不会 Internet known and  $VPN$  well with  $VPN$ Internet VPN  $VPN$  $VPN$  $VPN$ 点方式的虚拟链路接口,当VPN网络连接接口收到网络访问 装成PPP点对点格式的数据帧,同时对该数据帧进行安全加密

 $VPN$ 

息帧进行封装的过程。 那么VPN工作站为什么需要重复对上 网数据信息帧进行封装呢?这是因为第一次进行安全封装的数 WPN 99 and 200 and 200 and 200 and 200 and 200 and 200 and 200 and 200 and 200 and 200 and 200 and 200 and 200 and 200 and 200 and 200 and 200 and 200 and 200 and 200 and 200 and 200 and 200 and 200 and 200 and 200 and 200

 $\text{PPP}$ 

 $\mathsf{PPP}$ 

 $GRE$ 

 $IP$ 

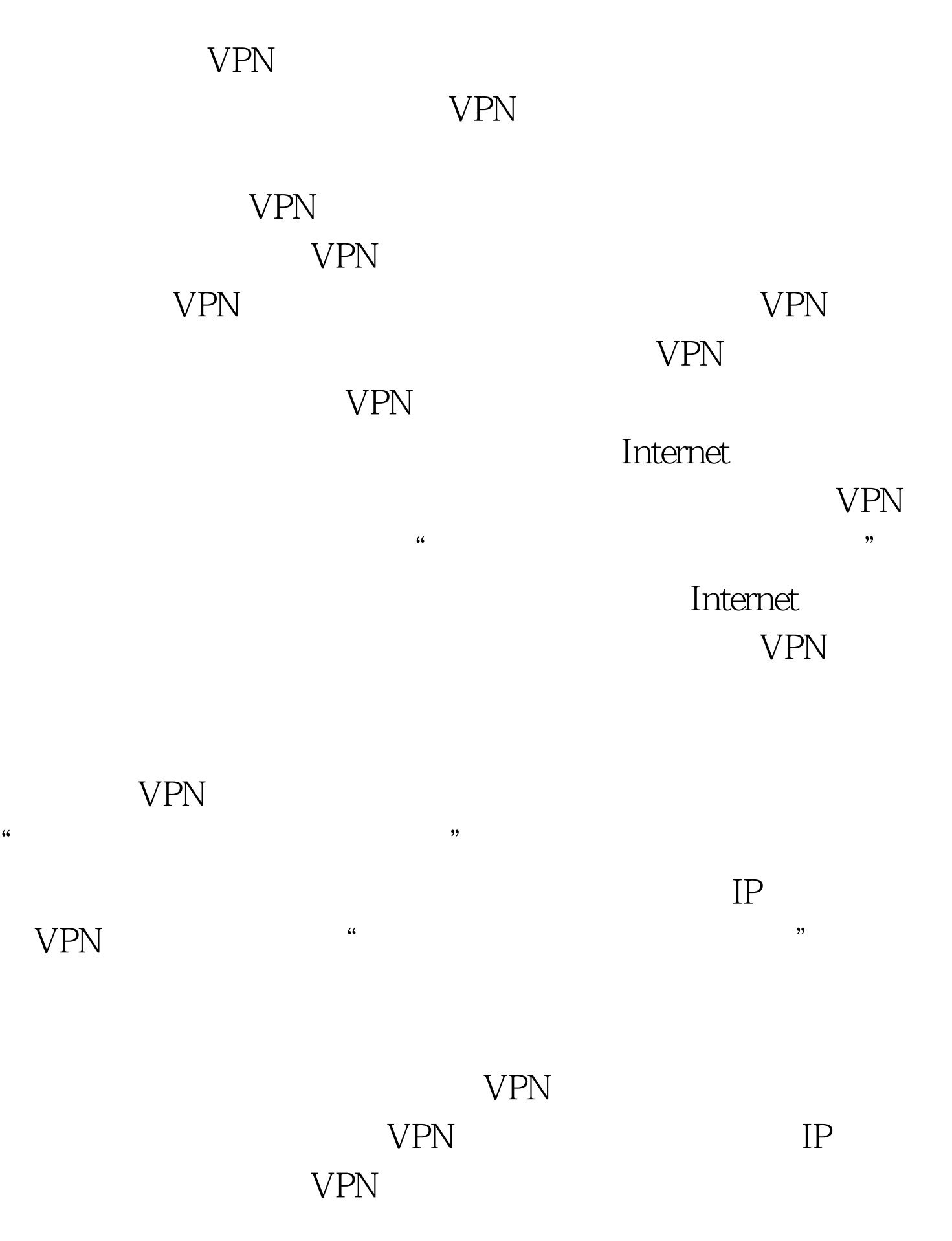

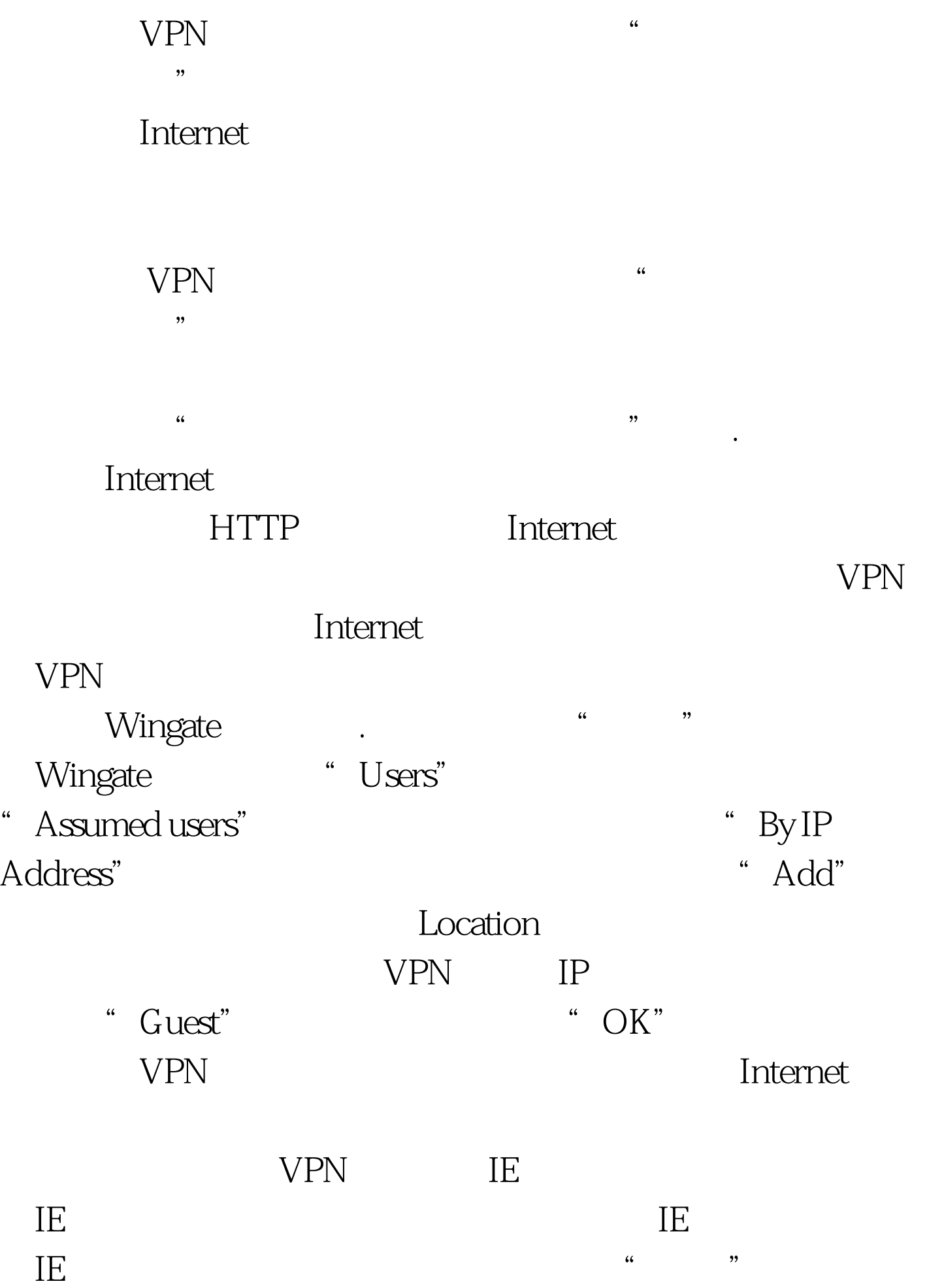

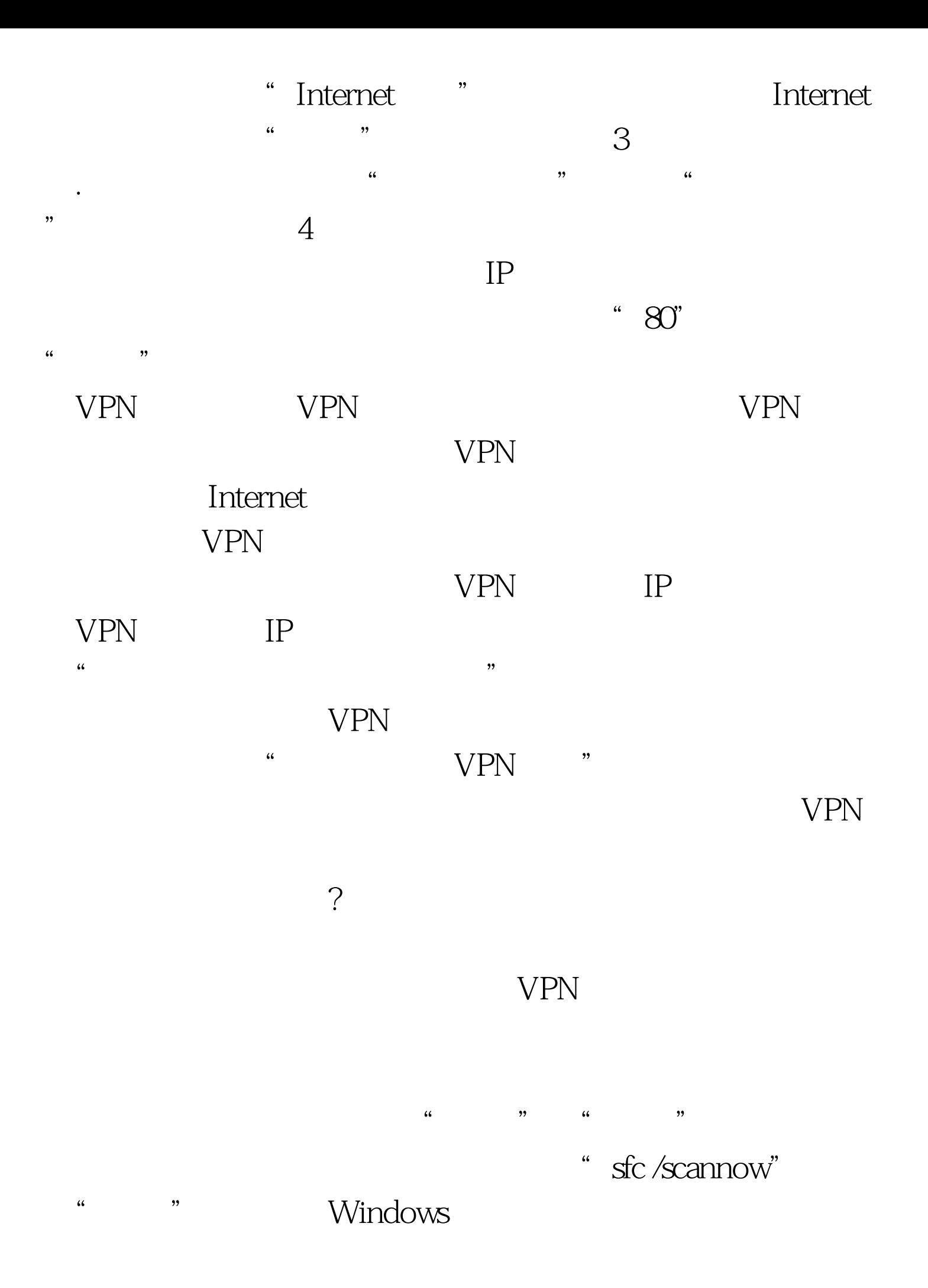

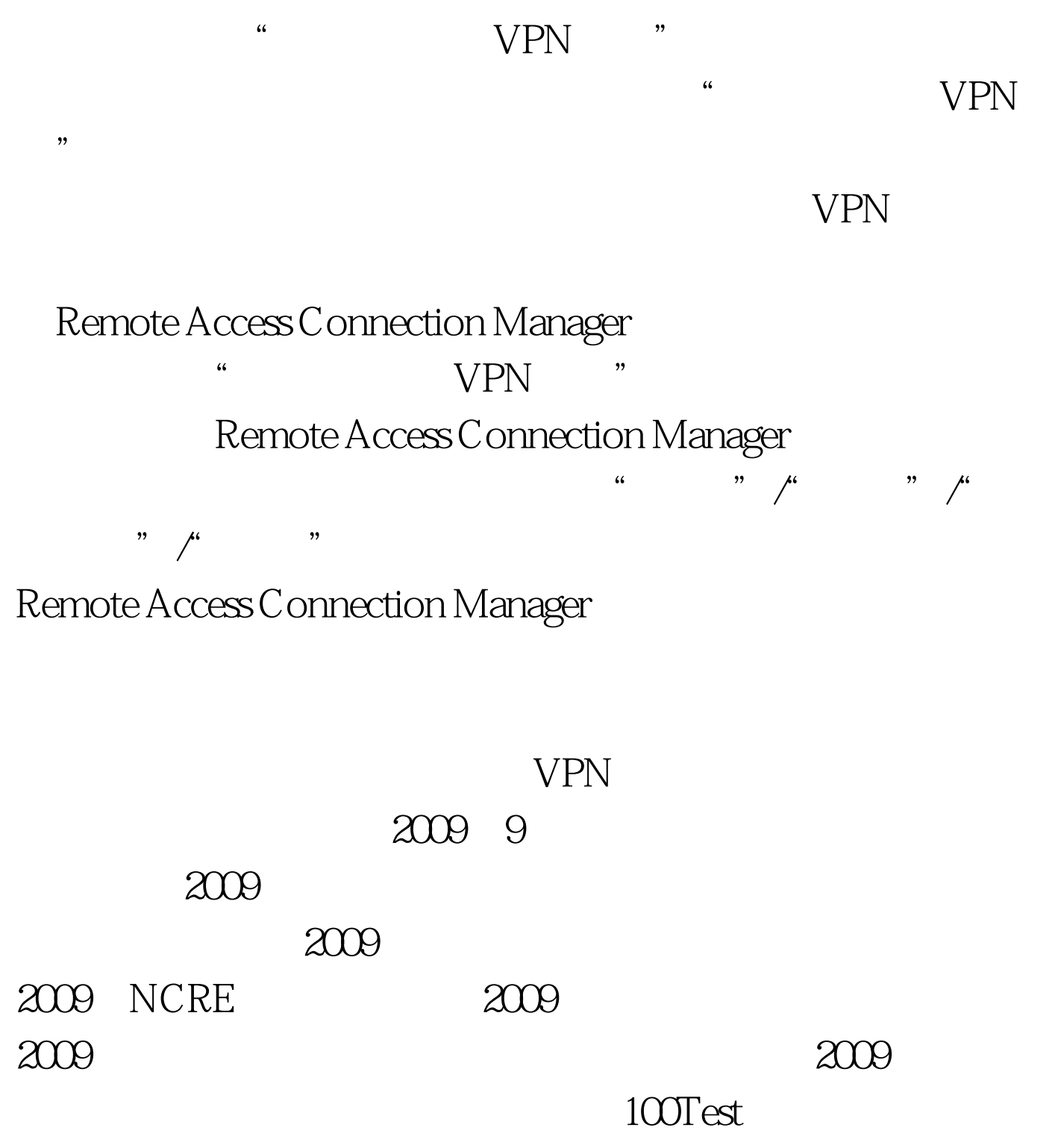

www.100test.com